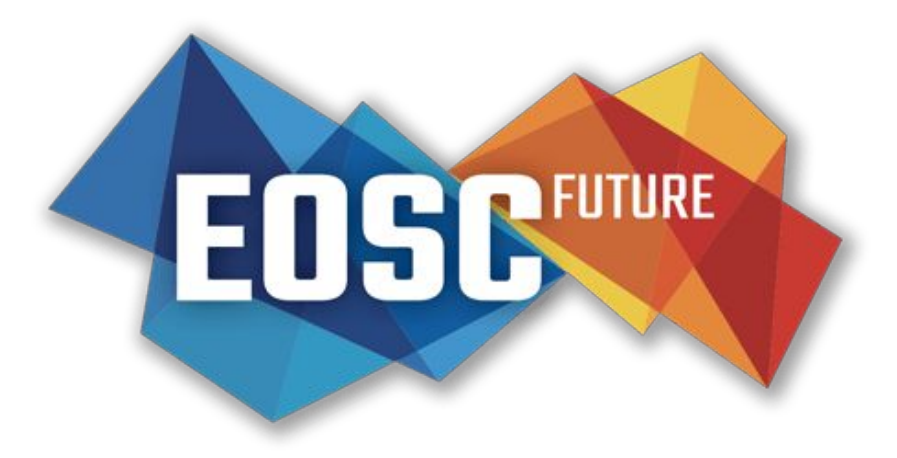

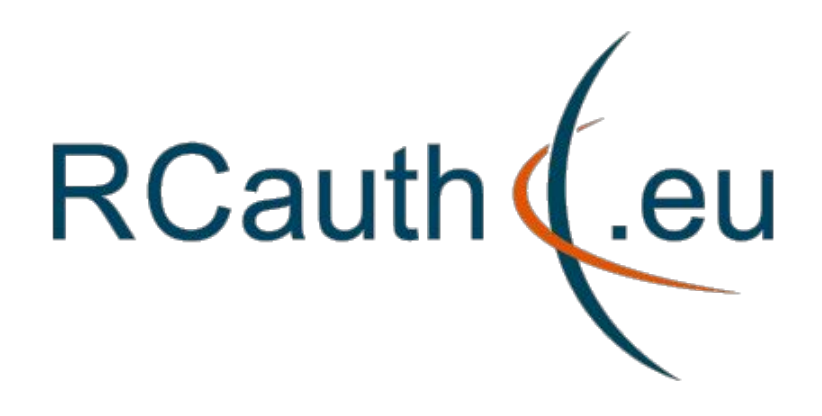

### RCauth Online CA service

*Distributed operations and plans*

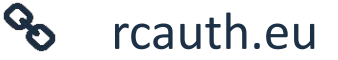

**Dissemination level**: Public

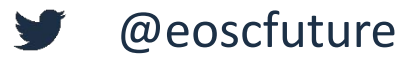

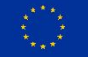

EOSC-hub receives funding from the European Union's Horizon 2020 research and innovation programme under grant agreement No. 777536.

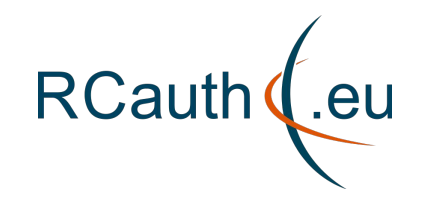

**Reminder - for n00bs and people with dodgy memories 1/2**

- RCauth is an IGTF accredited IOTA (DOGWOOD class) CA
	- Online credential conversion
	- Connected to eduGAIN (R&S+Sirtfi) plus direct, e.g. EGI Check-in and eduTEAMS
- EOSC Hub and EOSC Future implementing a **High Availability setup across 3 sites**

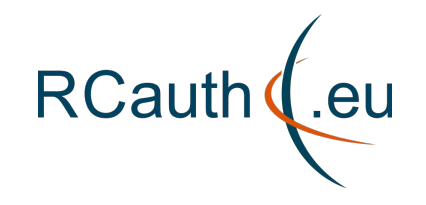

- Private key is cloned and will be hosted in HSMs at each site
- Cloning is done by XORing key with random strings
- OTP randomness exchanged using different means (usually in-person)
- => key is 3-of-3 encrypted in transit
	- Any part, or any two of the three, will have *no information* about the key
	- Each part was transferred by different (trusted) means

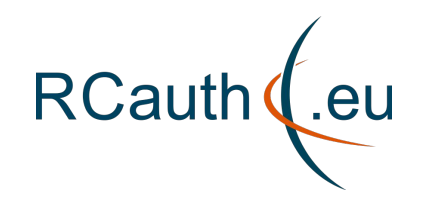

### **Outline**

- PMA and Ops membership
- Review of tasks
	- Key cloning
	- Deployment
	- HA Database (and network)
	- HA Networking
	- HA WAYF
	- Documentation
- Renaming the CA
- Site specific reports
- Q&A

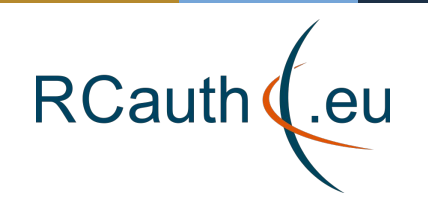

# **PMA and Operations membership**

### RCauth Ops (alphabetical order):

- Will Furnell (STFC)
- Kyriakos Gkinis (GRNET)
- Jens Jensen (STFC)
- Nicolas Liampotis (GRNET)
- Mischa Sallé (Nikhef)

### RCauth PMA

- Chaired by David Groep
- GRNET member need updating: Kostas replaces Nicolas

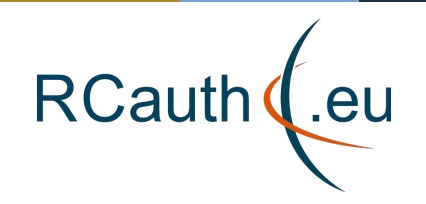

# **Activity overview (EOSC Hub/Future view)**

- **Operational tooling**
	- Operator comms (205, 206)
	- Self audit (207)
- **High Availability setup** run across NIKHEF, GRNET, STFC
	- Key cloning (201)
	- Deployment (202)
	- HA Database (203)
	- HA testing (204)
	- HAProxy frontends (229)
	- HA Network (232)
- **Operations**
	- Acceptance instance (228)
	- Service integration (208)
	- End user docs (209)
	- Monitoring docs (210)
	- Final PMA review (211)

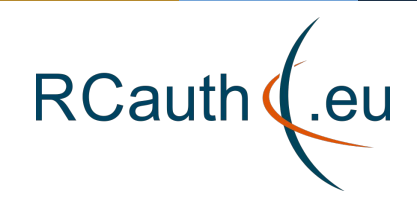

# **Management of tasks**

• [JIRA dashboard](https://jira.eosc-hub.eu/secure/Dashboard.jspa?selectPageId=11707)

• Regular weekly ops calls for reviewing/planning

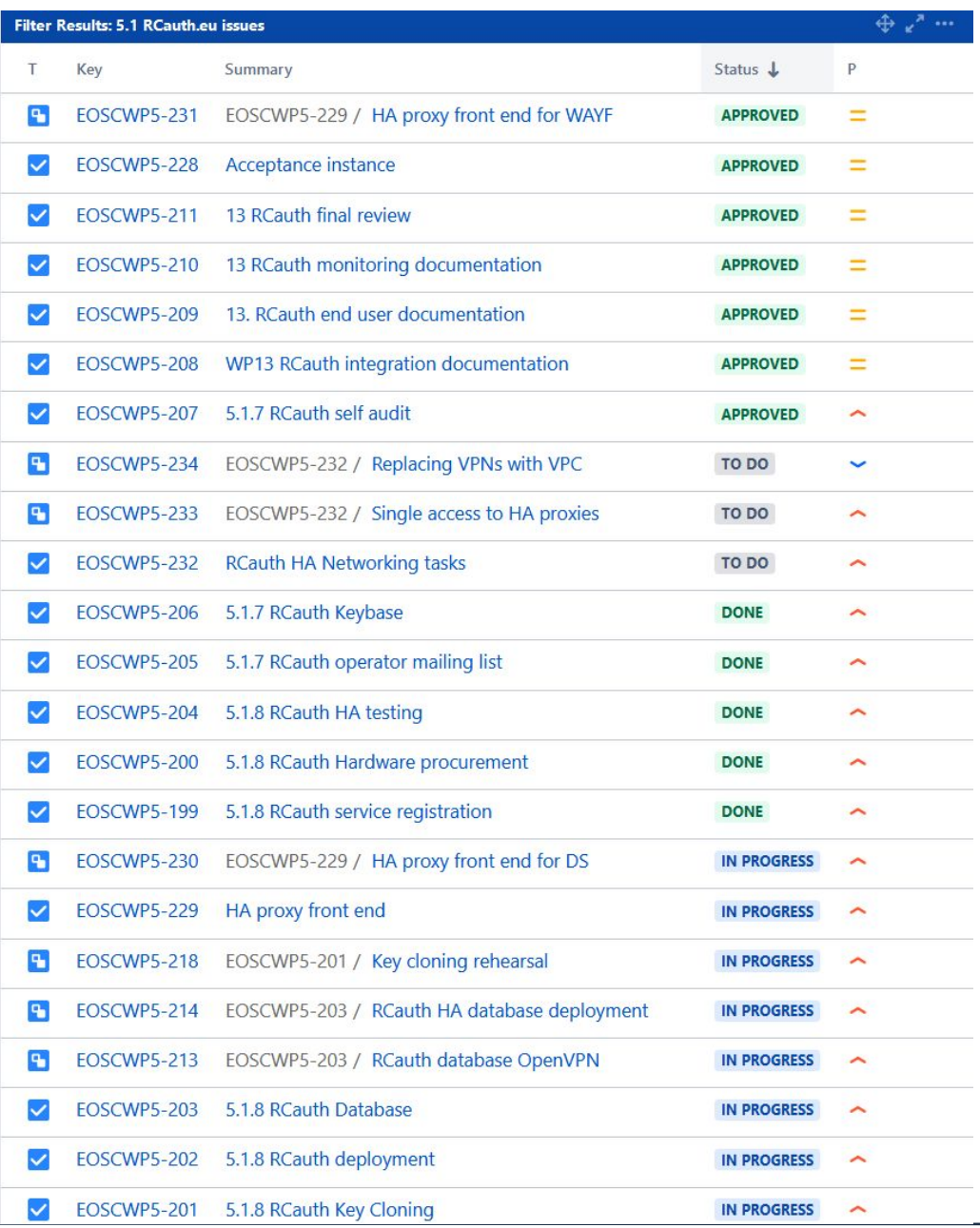

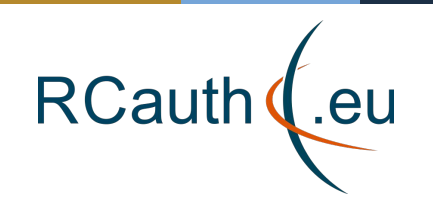

**Review of tasks: Database (task 203)** *Networking subtask*

Interim solution - VPN

- Eventually should have dedicated VPC
- Protected with dedicated single-use PKI
- Databases accessible only over VPN
- Each site runs a VPN server & client

VPN setup works well:

• good stability and we've even seen automatic failover

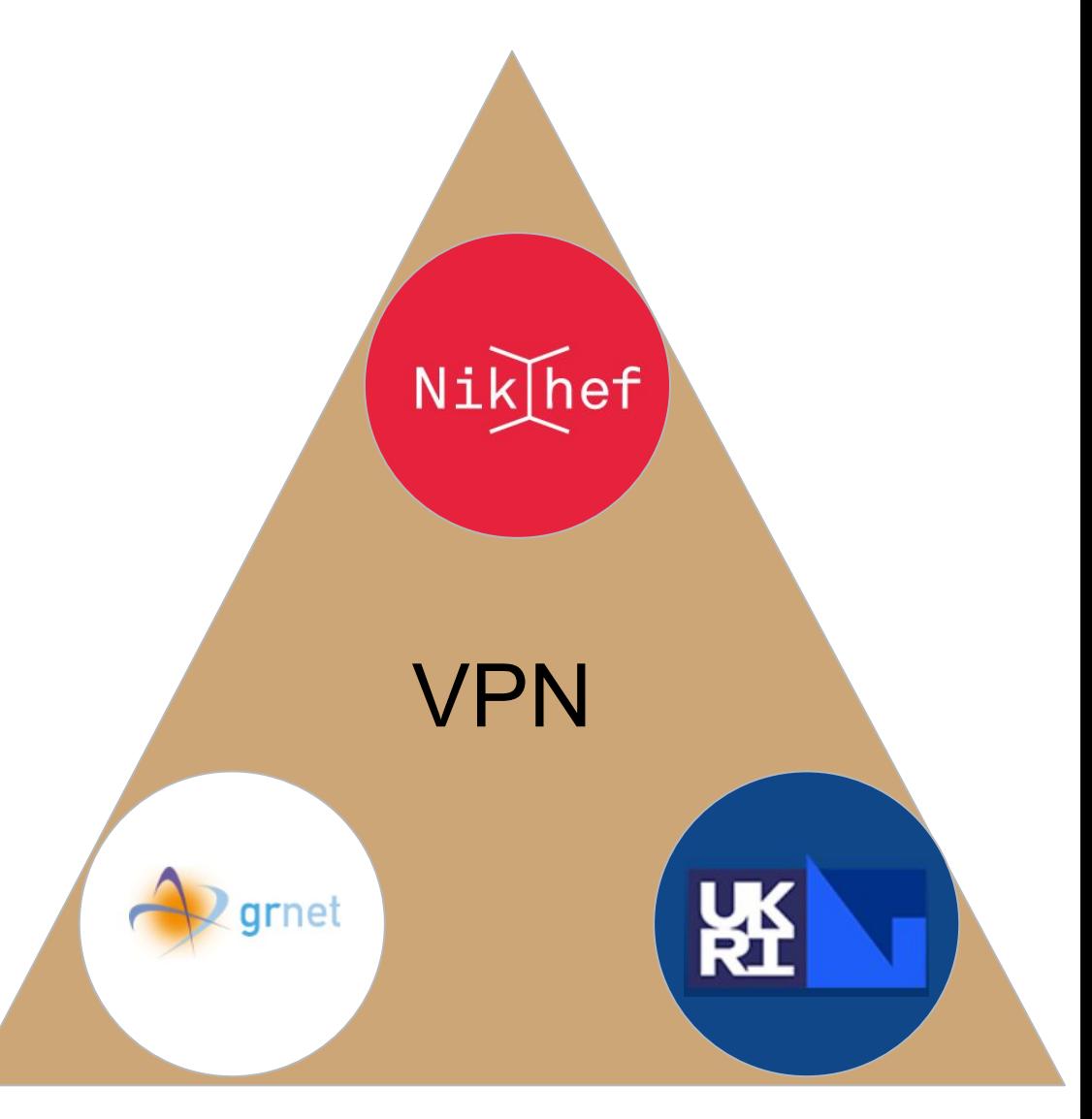

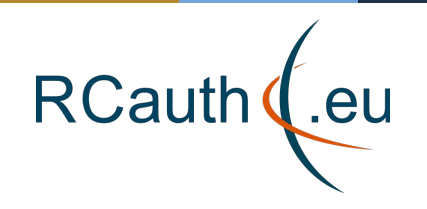

**Review of tasks: Key cloning (task 201) - 1/4** *Cloning steps 1/2*

Note: This task is the one most affected by the current lockdown

- Agree plan with PMA [STFC, NIKHEF, GRNET] **DONE**
- Develop software [STFC,NIKHEF] **DONE**
- Generate secret A [STFC] **DONE**
- Exchange A with NIKHEF [STFC] **DONE**
- Share recipe for generating random numbers in HSM with GRNET [NIKHEF, STFC] **DONE**
- Generate secret B [GRNET] **DONE**
- Select additional methods for sharing keys courier/snailmail, keybase or PGP email **DONE**
- Exchange B with NIKHEF [GRNET] **DONE**

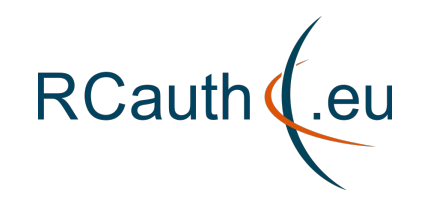

#### **Review of tasks: Key cloning (task 201) - 2/4** *Cloning steps 2/2*

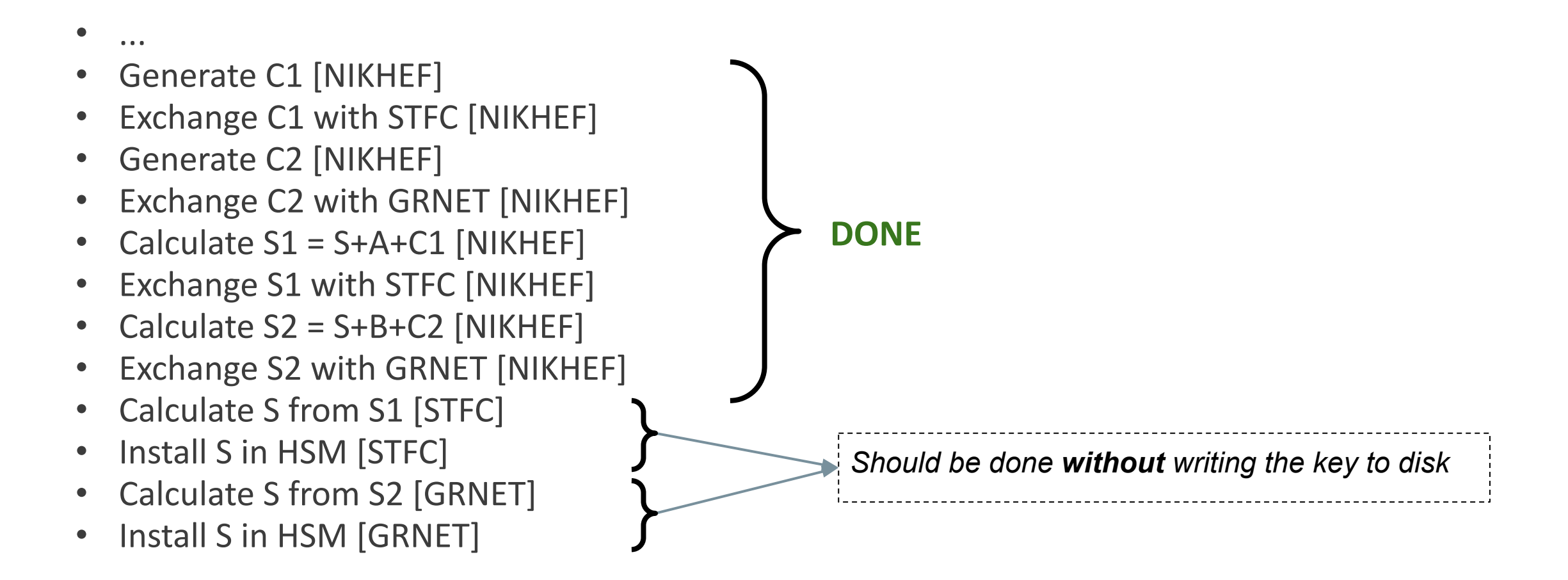

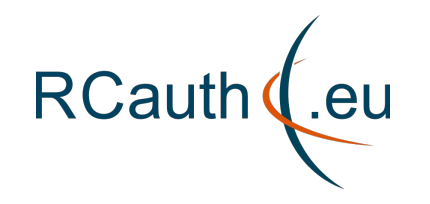

- In person exchange of random data (pre-lockdown)
	- Written to portable and destructible media (CD, paper)
	- Paper is only machine readable with OCR…
- Sending random data via courier
	- GRNET sent its data to Mischa's home during lockdown
- Keybase (self-destructing) exchange of dry run random data
- PGP-encrypted mail
	- Used for dry run
	- Used also for final secret

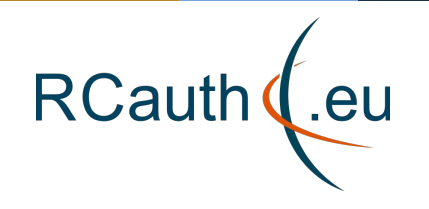

- Hand-written secrets can be difficult
- Exchanging self-destructing messages over keybase
- Need python to de-/reconstruct keys in a portable way
- Python scripts written to support multiple versions:
	- Python is a very volatile language
	- Need to work with system default (particularly on offline systems)
	- Many features from python could not be used
- To keep things in memory have to be creative (e.g .p12 -> unencrypted RSA key input)

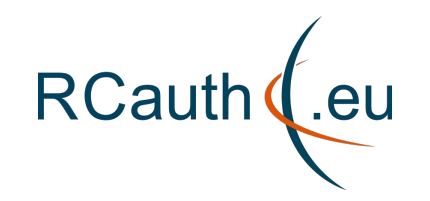

# **Review of tasks: Deployment (task 202)**

- 1. Package/containerise software [NIKHEF] **DONE**
- 2. Generate deployment recipe (ansible) [NIKHEF] **DONE**
- 3. Set up infrastructure [STFC] **DONE**
- 4. Set up infrastructure [GRNET] **DONE**
- 5. Deploy delegation server [STFC]- **DONE**
- 6. Deploy delegation server [GRNET] **DONE**
- 7. Access keybase git and deploy MyProxy/signing on infrastructure [STFC] **DONE**
- 8. Access keybase git and deploy MyProxy/signing on infrastructure [GRNET] **DONE**

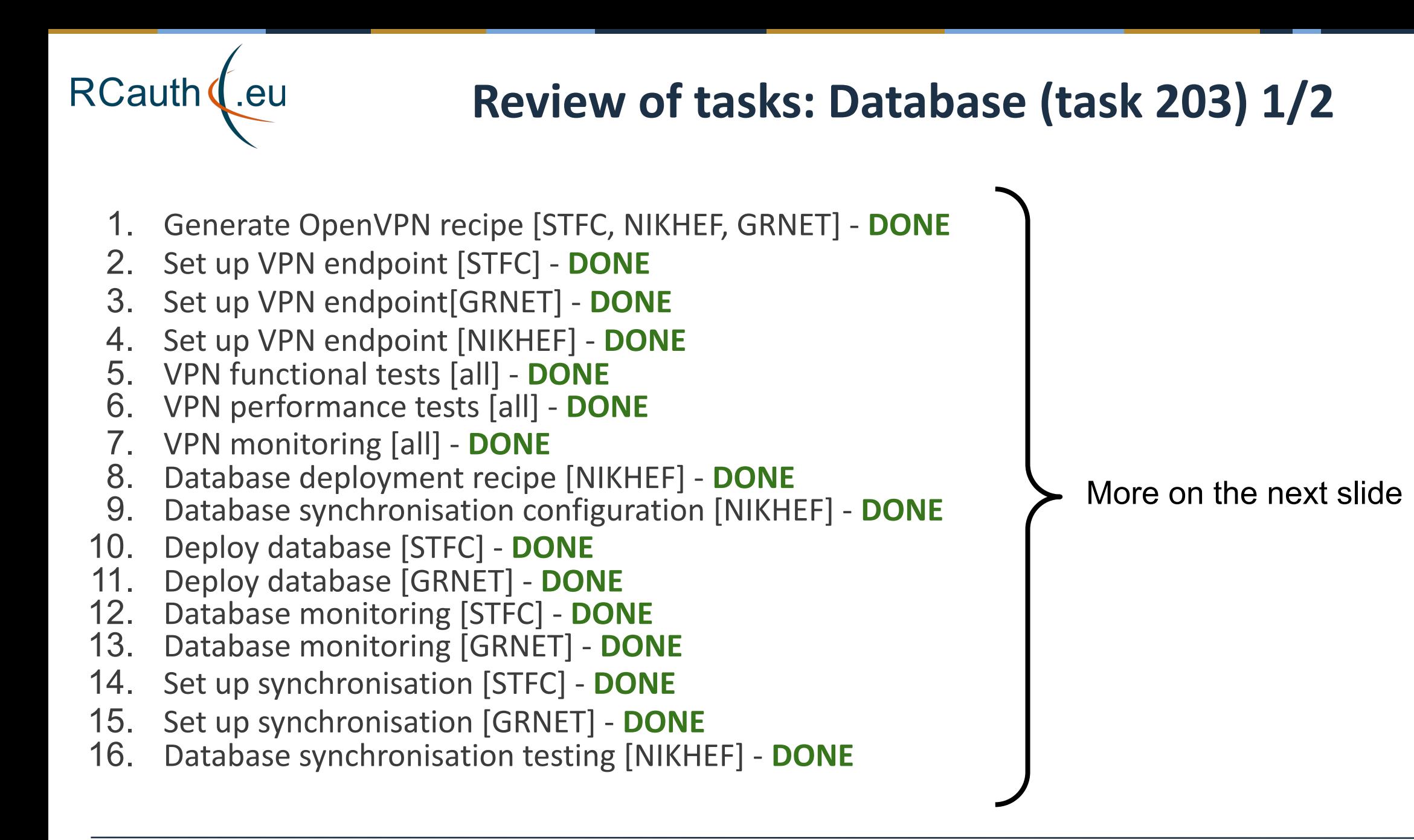

14

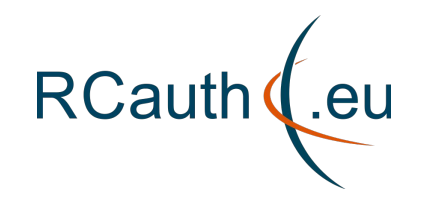

# **Review of tasks: Database (task 203) 2/2**

- Database connection done over OpenVPN
- Galera cluster over secure VPN
- Lots of resilience testing done:
	- jump between the 3 Delegation Servers in middle of OIDC flow

(using e.g. [https://github.com/msalle/test\\_oidc\\_client](https://github.com/msalle/test_oidc_client) and via Round-Robin setup in the HAproxy)

- Database sync is faster than client's HTTPS
- $\circ$  Did NOT manage to break it  $\left(\frac{1}{2}\right)$
- Also need an HA database for Shibboleth session:
	- reuse same HA MariaDB different DB
	- documentation not very clear and sometimes even wrong
	- $\circ$  seems to work now (some warnings though)

# **Final(ish) Architecture (1/3)**

**RCauth** 

.eu

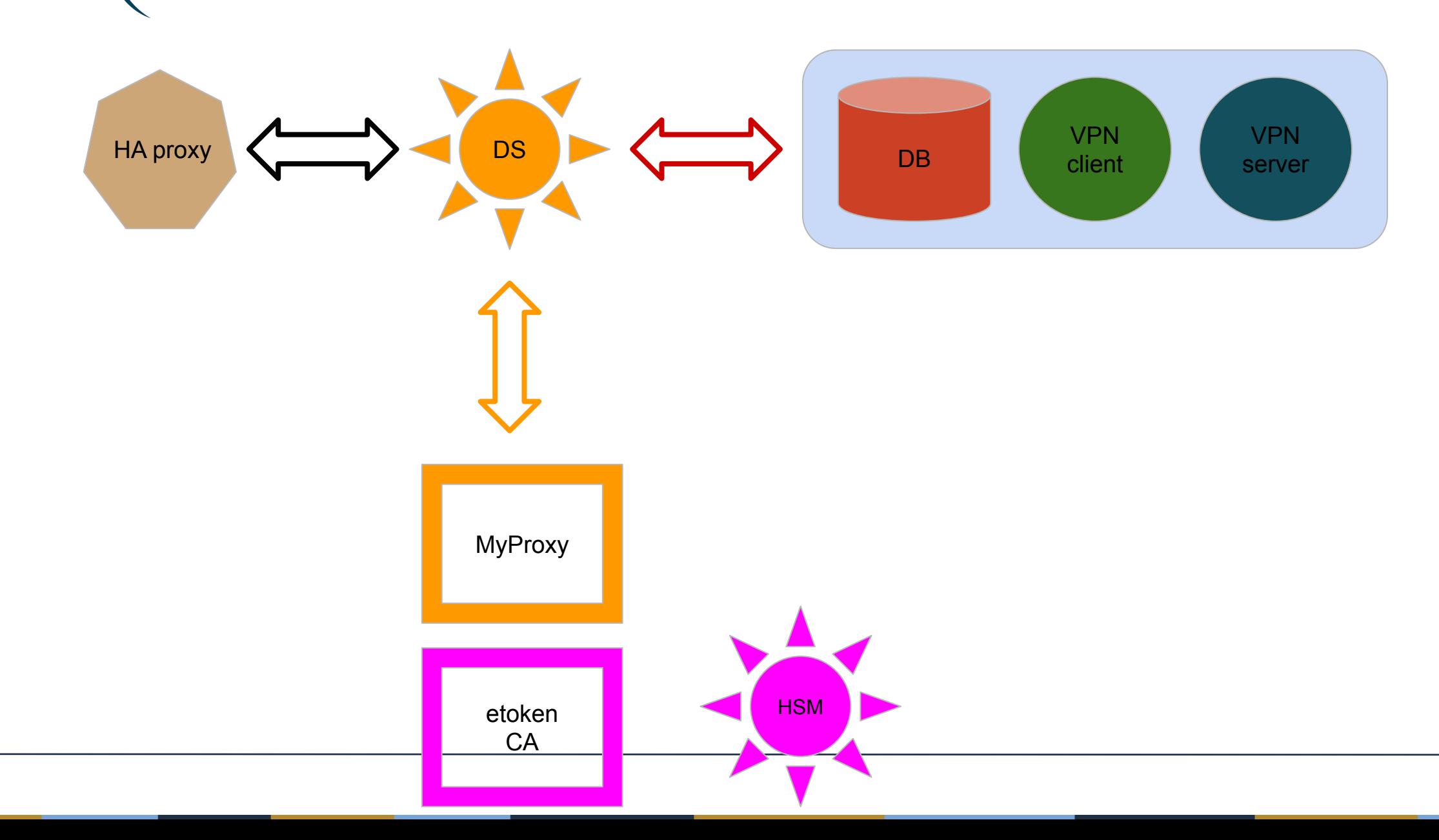

## **Final(ish) Architecture (2/3)**

**RCauth** 

.eu

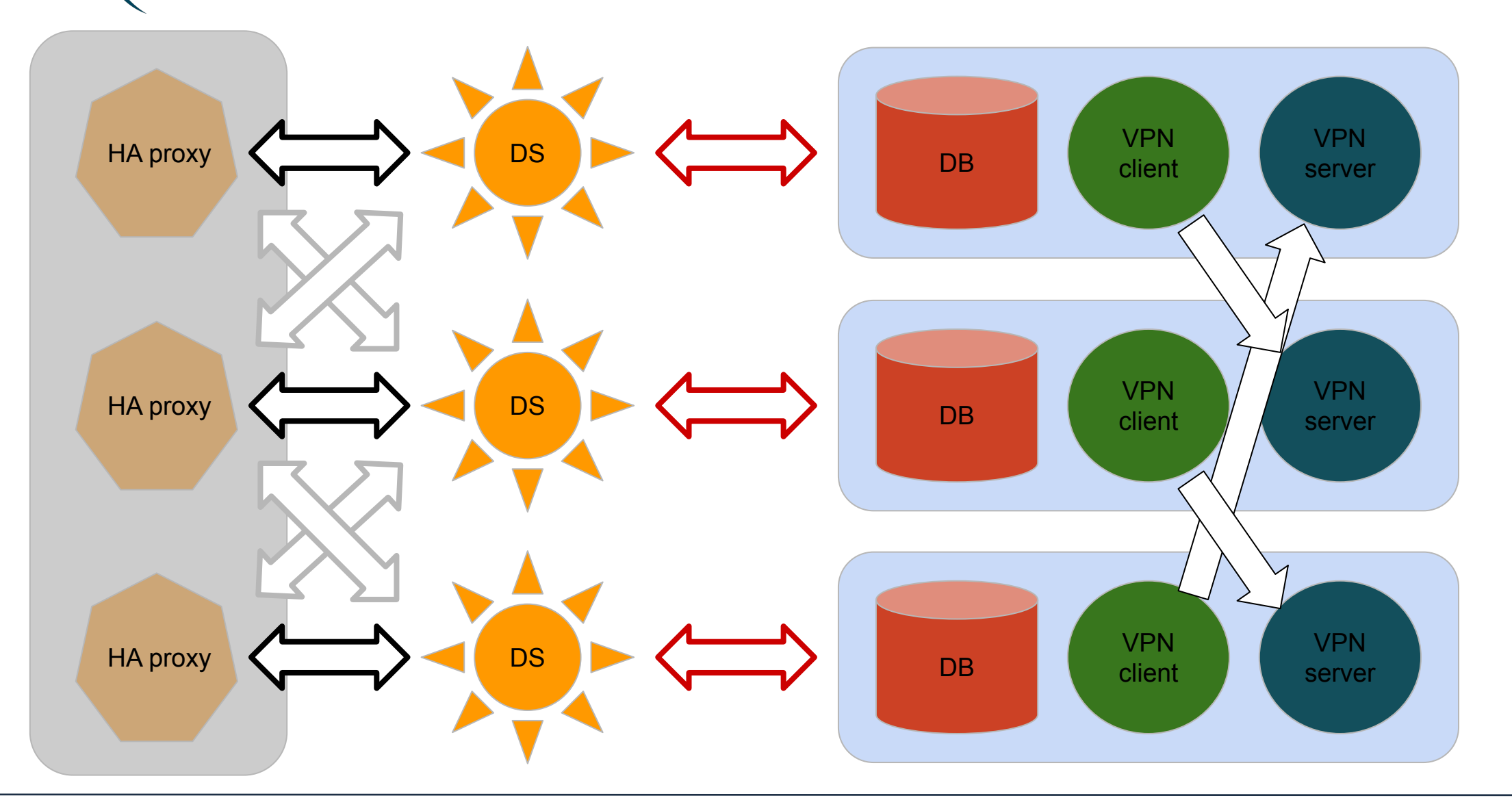

# **Final(ish) Architecture (3/3)**

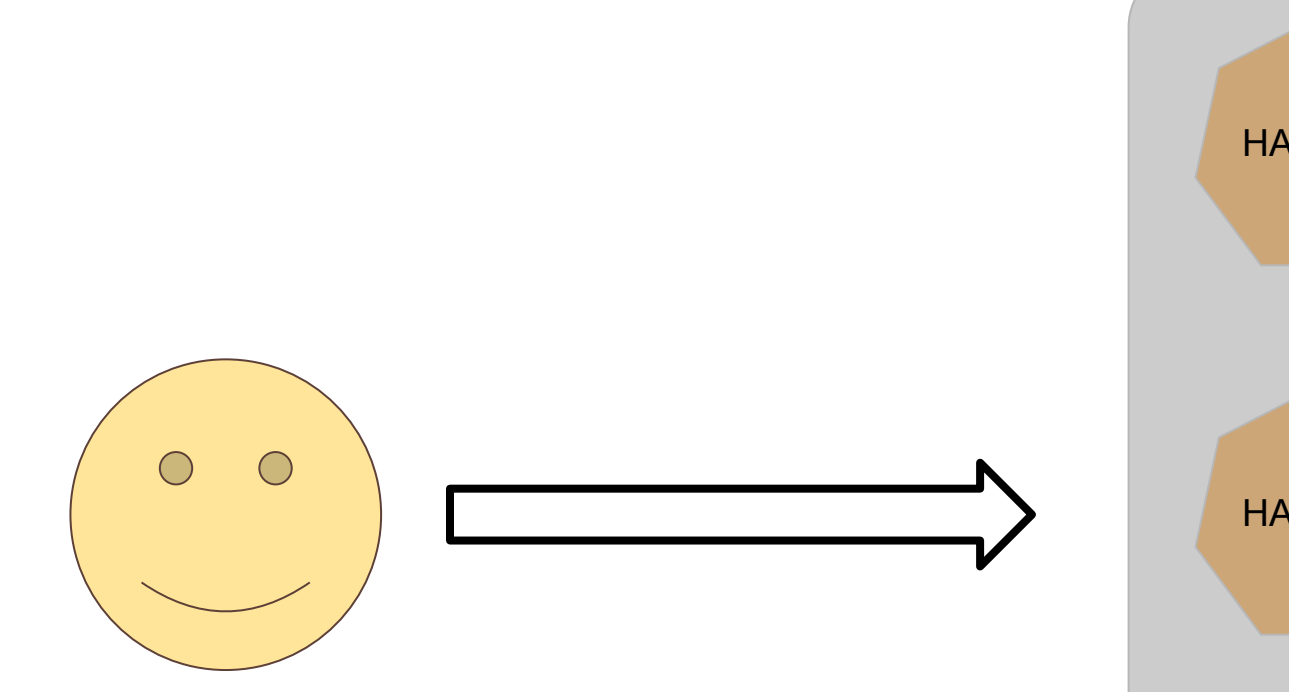

How to HA proxy the HA proxies? I.e. it appears as a single redundant entry point

Each HA proxy forward mainly to its own DS

**RCauth** 

.eu

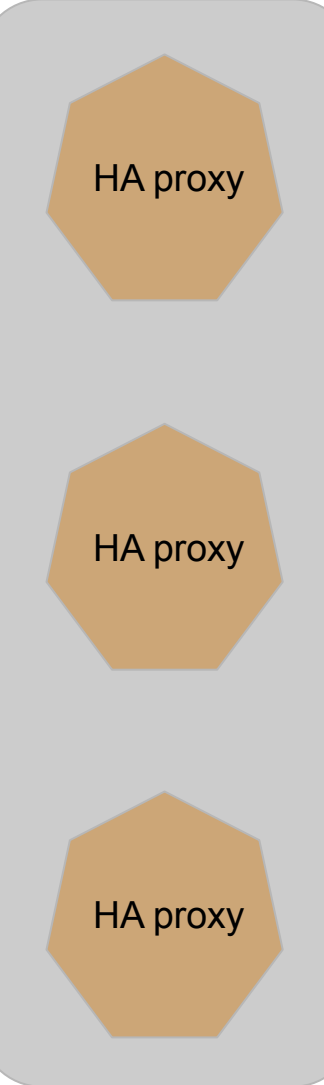

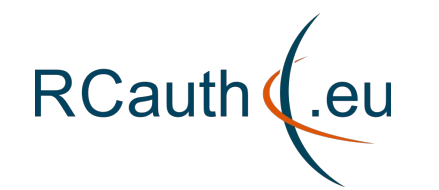

# **Renaming the CA 1/3**

# '*There are only two hard things in*

# *Computer Science: cache*

# *invalidation and naming things.'*

- Phil Karlton

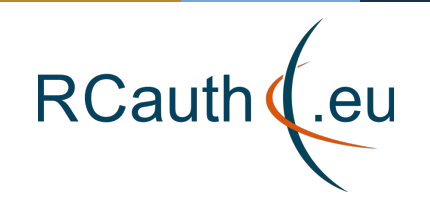

# **Renaming the CA 2/3**

#### Current:

- Name in CP/CPS: "Research and Collaboration Authentication Pilot Issuing CA"
- DNS: pilot-ca1.rcauth.eu
- RCauth WAYF metadata in eduGAIN:
	- Name: "RCauth Pilot Online CA
	- Description: "RCauth Pilot Online CA for providing end-user proxy certificates to Science Gateways and other portals"

#### Production:

- Name in CP/CPS: "Research and Collaboration Authentication Pilot Issuing CA"
- DNS:  $\frac{\text{pilot}}{\text{cal.}}$ rcauth.eu
- RCauth WAYF metadata in eduGAIN:
	- Name: "RCauth Pilot-Online CA
	- Description: "RCauth Pilot-Online CA for providing end-user proxy certificates to Science Gateways and other portals"

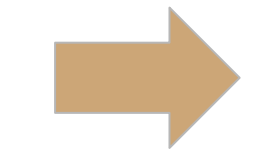

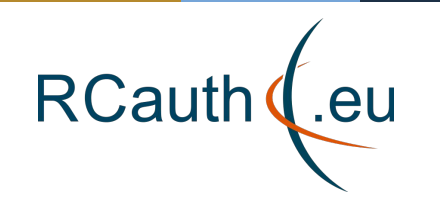

# **Renaming the CA 3/3**

### Renaming side effects:

- Migration of MasterPortals:
	- Probably all need to be done simultaneously
- Update of RCauth WAYF metadata in eduGAIN
	- Could be done independently from the hostname update

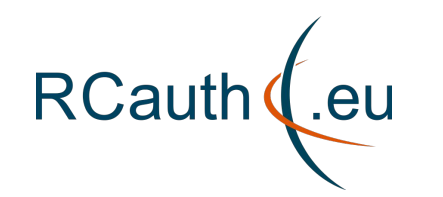

## **RCauth in Production**

Need to switch to production key & database all *at the same time*

- Databases must synchronise Nikhef's production database:
	- Nikhef test DB needs to disconnect
	- STFC and GRNET need to kill their database
	- Nikhef prod DB needs to start cluster
	- STFC and GRNET rejoin and synchronize
- Revocation & CRL issuance needs to be extended to all sites
- Need single DNS to redirect to all HA proxies

**Site specific reports**

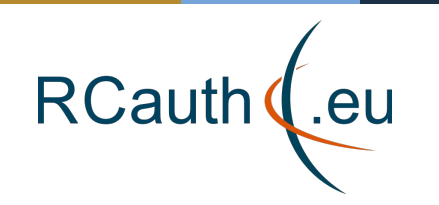

# **Site Specific Reports - Nikhef**

Virtually no downtime

- One short unexpected network outage at Nikhef 19th May
- RCauth offline for about 1/2 hour

Local HA setup (see next slide) still very useful

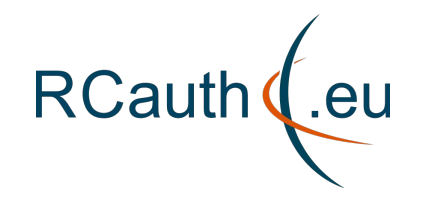

# **Site Specific Reports - Nikhef: Local HA setup**

- Created local HA setup to ease recovery from hardware failure:
	- duplicate backend nodes (i.e. 2 NUCs)
	- duplicate frontend nodes (i.e. 2 Delegation Servers)
	- all 4 on private LAN
	- automatic failover in case of failure of one of the backend nodes
	- 2nd frontend node probably hot spare for now
	- very useful for maintenance
- Could add both Delegation Servers to the European-wide HA setup

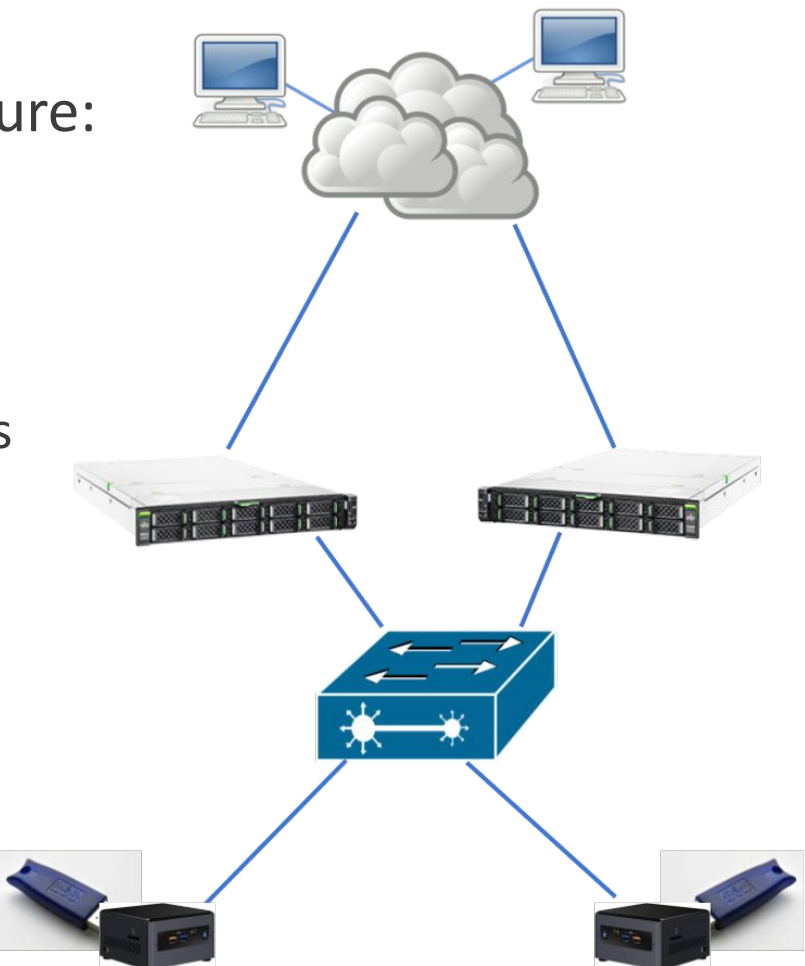

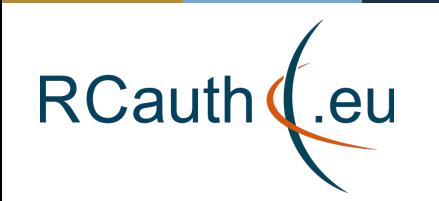

# **Site specific reports: GRNET**

- Connected MyProxy service with the HSM device.
	- Used test certificate and private key stored in the HSM to sign certificates
- Installed and configured an HAProxy service in front of the delegation server
- Exchanged secret data with NIKHEF

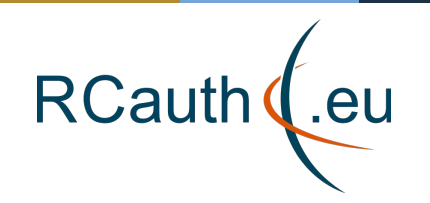

# **Site Specific Reports - STFC**

COVID related:

• Access to machine room still restricted (as of Jun 2021)

What's good?

- Remote operations have gone well
- Will Furnell has picked up sysadmin of UK eScience and RCauth infra incl HSMs

What's bad?

• Somewhat temperamental site firewall? (recent upgrade was not 100% smooth)

### **Thank you for your attention!**

*Questions*?

#### **Contact**

RCauth Operations team ops-management(AT)rcauth.eu

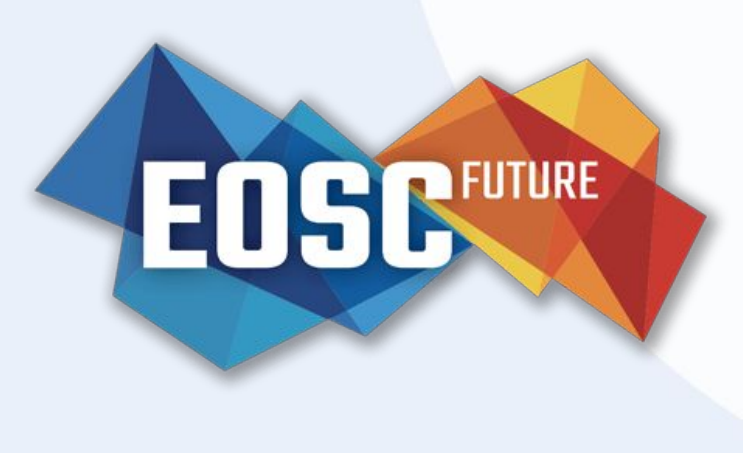

**&** rcauth.eu **W** @eoscfuture

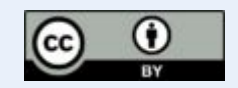

This material by Parties of the EOSC-hub Consortium is licensed under a Creative Commons Attribution 4.0 International License.